## <span id="page-0-0"></span>Package 'CBCRisk'

November 4, 2016

Type Package

Title Contralateral Breast Cancer Risk Prediction Tool

Version 1.0

Date 2016-11-03

Author Marzana Chowdhury

Maintainer Marzana Chowdhury <mxc122330@utdallas.edu>

Description Predicts the chance of developing contralateral breast cancer for a woman diagnosed with unilateral breast cancer.

License GPL-2

**Depends** R ( $>= 3.3.0$ ), stats ( $>= 3.3.0$ ), car ( $>= 2.1.2$ ), survival ( $>=$ 2.39.2)

### R topics documented:

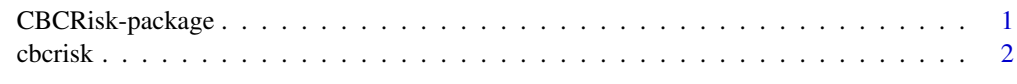

#### **Index** [4](#page-3-0)

CBCRisk-package *Contralateral Breast Cancer Risk Prediction Tool*

#### Description

Predicts the chance of developing contralateral breast cancer for a woman diagnosed with unilateral breast cancer.

#### Details

This package contains a function called 'cbcrisk' for calculating the absolute risk of contralateral breast cancer (CBC). The function predicts the chance of CBC for women who are affected with unilateral breast cancer.

#### <span id="page-1-0"></span>Description

cbcrisk is used to predict the chance of developing contralateral breast cancer for a woman whose current age (i.e., age at counseling) is within 18-89. This function gives the predictions starting at the current age (start.age) and then in increments of a specified number of years (pred.year) up to age 89.

#### Usage

cbcrisk(profile, start.age, pred.year, print.output)

#### Arguments

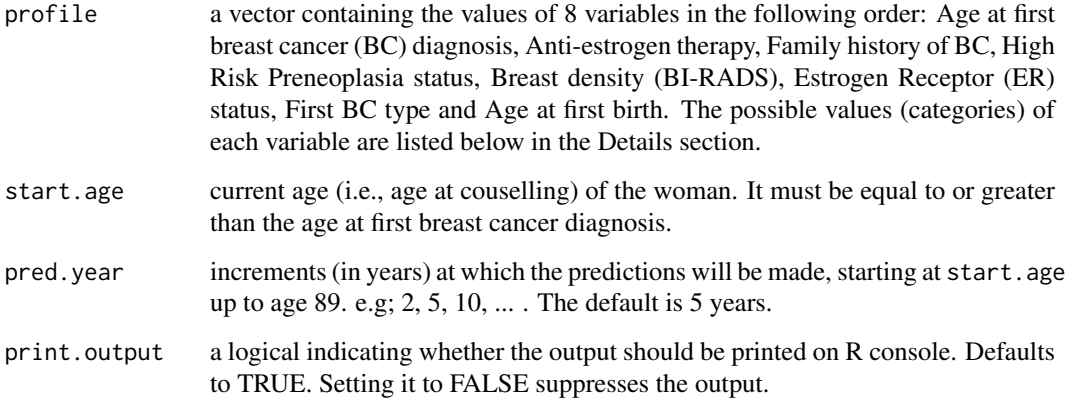

#### Details

The cbcrisk function needs a vector of length 8 as a patient profile. The elements of the patient profile vector must consist of the numerical codes of the categories (noted in parentheses below) of the following risk factors:

Age at first BC diagnosis: <30 (1); 30-39 (2); 40+ (3).

Anti-estrogen therapy: Yes (1); No (2); Unknown (3).

1st degree family history of BC: Yes (1); No (2); Unknown (3).

High Risk Preneoplasia: Yes (1); No/Unknown (2).

Breast density: Extreme dense (1); Heterogeneously dense (2); Scattered (3); Almost Entirely fat (4); Unknown (5).

ER status: Negative (1); Positive (2); Unknown (3).

First BC type: Pure DCIS (1); Mixed (2); Pure Invasive (3).

Age at first birth: <30/Nulliparous (1); 30-39 (2); 40+ (3); Unknown (4).

#### cbcrisk 3

#### Value

cbcrisk returns a list of three objects— the patient profile provided by the user, the current age of the woman provided by the user, and the contralateral breast cancer risks until age 89.

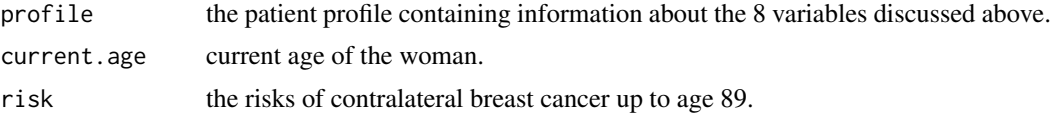

#### Author(s)

Marzana Chowdhury

#### References

Chowdhury M., Euhus D., Onega T., Biswas S., Choudhary P.K. (2016) A model for individualized risk prediction of contralateral breast cancer. Breast Cancer Research and Treatment. doi:10.1007/s10549-016-4039-x

#### Examples

```
## The profile vector
patient_profile= c(3, 2, 1, 2, 3, 2, 1, 2)
## install packages "car" and "survival" (if not already installed)
## install the "CBCRisk" package
library(CBCRisk)
```

```
cbcrisk(patient_profile, 55) #### risks at every 5 years (by default) starting at age 55
cbcrisk(patient_profile, 55, 10) ### risks at every 10 years starting at age 55
```
# <span id="page-3-0"></span>Index

CBCRisk *(*CBCRisk-package*)*, [1](#page-0-0) cbcrisk, [2](#page-1-0) CBCRisk-package, [1](#page-0-0)